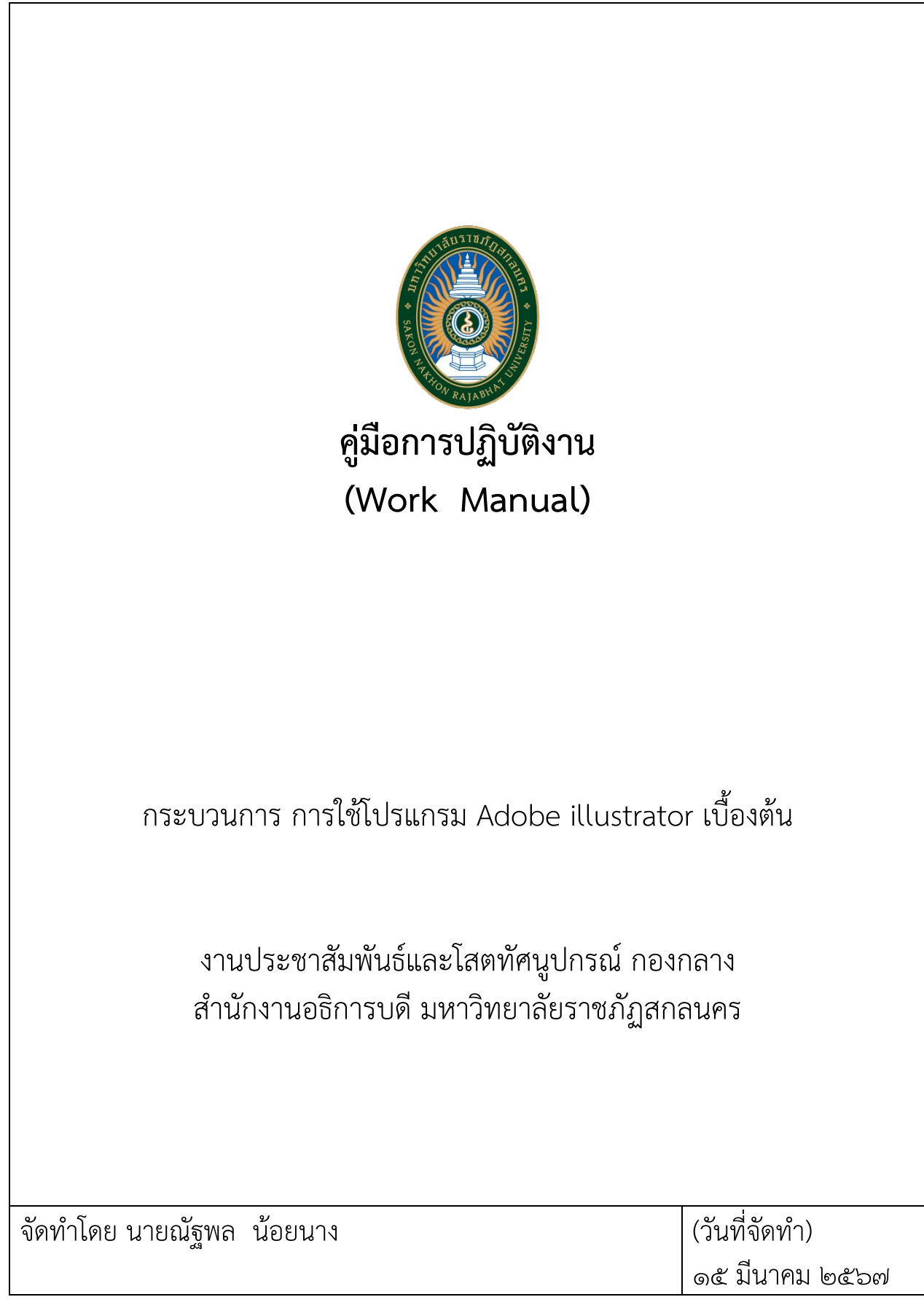

# **คูมือการปฏิบัติงาน กระบวนการ การใชโปรแกรม Adobe illustrator เบื้องตน**

### **1. วัตถุประสงค**

เพื่อใหการปฏิบัติงานเปนไปตามมาตรฐานเดียวกัน และใหผูปฏิบัติงานไดทราบรายละเอียด เบื้องตนของการใชโปรแกรม Adobe Illustrator และการแกไขปญหาเบื้องตนที่เกิดขึ้นจากการใชโปรแกรม Adobe Illustrator และเพื่อให้ผู้ปฏิบัติงาน ได้นำความรู้จากการใช้โปรแกรม Adobe Illustrator สามารถ นำไปใช้ร่วมกับโปรแกรมอื่น ๆภายใต้โปรแกรม Adobe ต่าง ๆ เช่น Adobe Photoshop, Adobe Flash, Adobe InDesign และโปรแกรมอื่น ๆ เป็นต้น

#### **2. ขอบเขต**

การจัดทําคูมือการปฏิบัติงานการใชโปรแกรม Adobe Illustrator เบื้องตน เพื่อเปนการผลิตสื่อในการ ้ เผยแพร่งานประชาสัมพันธ์ต่าง ๆ เช่น สื่อสิ่งพิมพ์ ประชาสัมพันธ์ และสื่อออนไลน์

### **3. คําจํากัดความ**

Adobe Illustrator เปนโปรแกรมใชสําหรับวาดภาพที่เปนภาพลายเสน Adobe Illustrator นี้จะนิยม ใช้ในงานออกแบบต่าง ๆ เช่น โปสเตอร์ ตราสัญลักษณ์ นามบัตร ออกแบบปกหนังสือ ฉลากสินค้า ฯลฯ เป็นต้น และภายในตัวโปรแกรมจะประกอบดวยเครื่องมือที่หลากหลายแตกตางกัน

### **4. หนาที่ความรับผิดชอบ**

ปฏิบัติงานในฐานะผูปฏิบัติงานระดับตน ที่ตองใชความรู ความสามารถทางวิชาการในการทํางาน ้ ปฏิบัติงานด้านวิชาการช่างศิลป์ ภายใต้การกำกับแนะนำตรวจสอบและปฏิบัติงานอื่นที่ได้รับมอบหมายโดยมี ลักษณะงานที่ปฏิบัติในดานตาง ๆ ดังนี้

1.รวมวางแผนการดําเนินงานจัดเตรียมขอมูลผลิตสื่อกิจกรรม และโครงการตาง ๆ ของหนวย ภายนอกและภายในมหาวิทยาลัย

2.รวมวิเคราะห ขอมูลสื่อประชาสัมพันธมาใชงานไดตามวัตถุประสงคและมีประสิทธิภาพ .๓.ร่วมจัดทำสื่อประชาสัมพันธ์ เพื่อเสริมสร้างความเข้าใจแก่บคคลภายนอก

- 4. ออกแบบ ผลิตสื่อประชาสัมพันธ เพื่อเผยแพรขอมูลขาวสารขององคกร สูภายนอก
- 5. งานออกแบบสื่อสิ่งพิมพ
	- ออกแบบปกวารสารหนองหารหลวง และปกวารสารอื่น ๆ
	- ภายใน ๑ ปี ไม่ต่ำกว่า ๑๕ ชิ้น
	- ออกแบบจัดทํานามบัตร
	- ภายใน ๑ ปี ไม่ต่ำกว่า ๒๐ ชุด
	- ออกแบบปายคัทเอาท (ไวนิล)
	- ภายใน ๑ ปี ไม่ต่ำกว่า ๕๐ ป้าย
	- -ออกแบบจัดทำโปสเตอร์ป้ายประชาสัมพันธ์
	- ภายใน ๑ ปี ไม่ต่ำกว่า ๓๐ แบบ
	- ออกแบบการดอวยพร
	- **-** ภายใน ๑ ปี ไม่ต่ำกว่า ๑๐ แบบ
- 6. งานออกแบบวัสดุกราฟก (สติ๊กเกอร)
	- ปายสติ๊กเกอร
	- ภายใน ๑ ปี ไม่ต่ำกว่า ๓๐ ป้าย
	- ปายหนาหองผูบริหาร/หนวยงาน/คณะ
	- ภายใน ๑ ปี ไม่ต่ำกว่า ๑๐ ชิ้น
	- ปายบอกทาง
	- ภายใน ๑ ปี ไม่ต่ำกว่า ๑๐ งาน
	- ปายงานประชุม
	- หองสรอยสุวรรณา
	- หองประชุมสรัสจันทร
	- หอประชุม ๑
	- ภายใน ๑ ปี ไม่ต่ำกว่า ๓๐ ป้าย
- 7. จัดทําแบนเนอรเว็บไซดมหาวิทยาลัย [www.snru.ac.th](http://www.snru.ac.th/)
	- ภายใน ๑ ปี ไม่ต่ำกว่า ๔๐ แบบ
- $\vec{\omega}$ . ดูแลหน้าเว็บไซต์ภายในหน่วยงาน  $\underline{\text{http://pr.snru.ac.th/}}$  $\underline{\text{http://pr.snru.ac.th/}}$  $\underline{\text{http://pr.snru.ac.th/}}$ 
	- ภายใน ๑ ปี ไม่ต่ำกว่า ๔๐ แบบ

### **5. แผนผังการปฏิบัติงาน Work Flow**

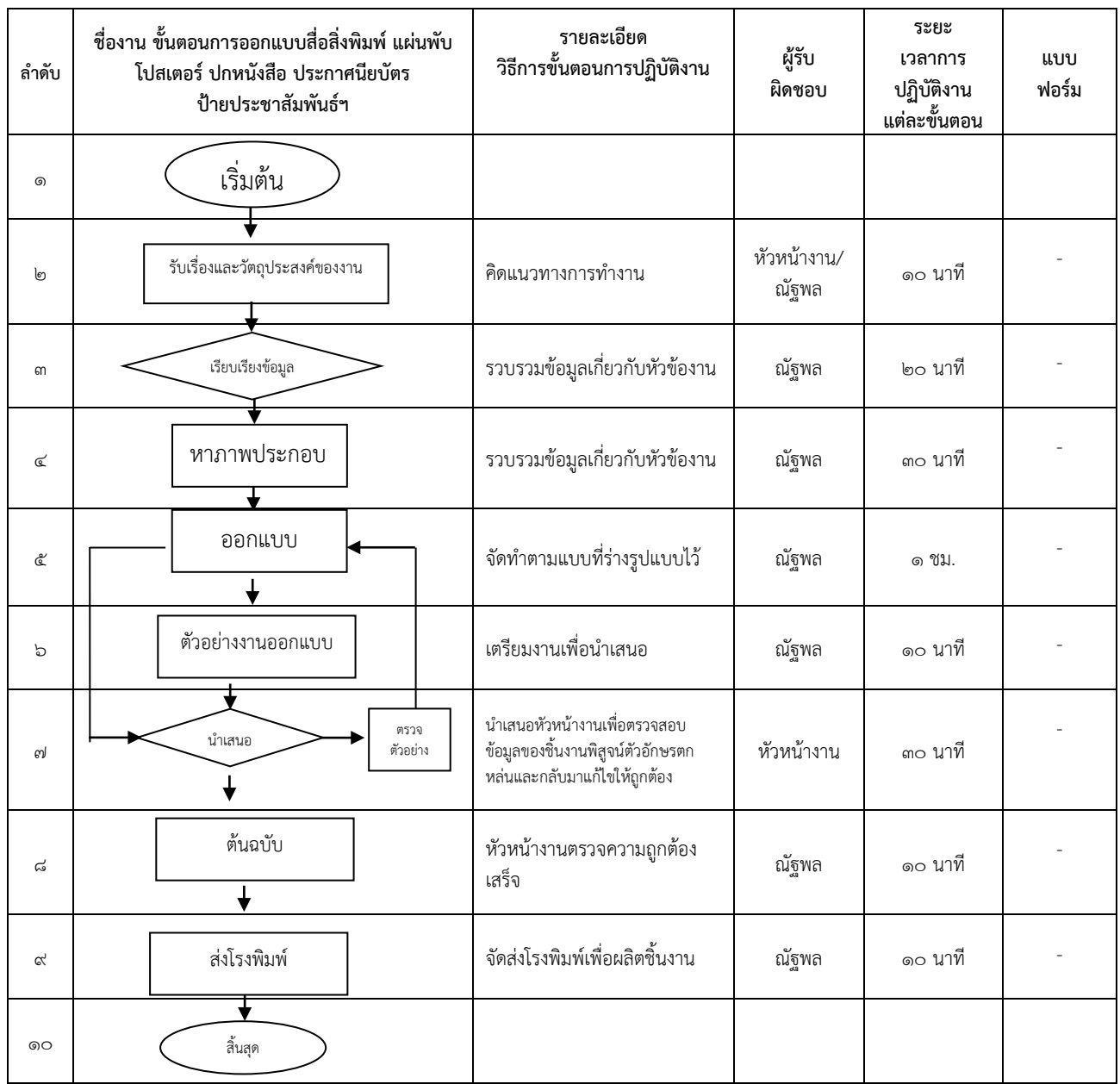

<u>หมายเห</u>ตุ ระบุคำอธิบายเพิ่มเติม หรือ เงื่อนไขที่สำคัญในการดำเนินงาน (ความหมายสัญลักษณ์

"ไมตองแสดงในคูมือ"

- จุดเริ่มตนและสิ้นสุดของกระบวนการ
- กิจกรรมและการปฏิบัติงาน
	- การตัดสินใจ เชน การตรวจสอบ การอนุมัติ
	- แสดงถึงทิศทาง หรือการเคลื่อนไหวของงานจุดเชื่อมตอระหวางขั้นตอน เชน กรณีการเขียน
- $\cup$  กระบวนการไม่สามารถจบได้ภายใน ๑ หน้า)
- 

## **6. ขั้นตอนการปฏิบัติงาน**

๖.๑ รับงานจากหัวหน้างานปรึกษาแนวทางของชิ้นงาน

6.2 เรียบเรียงขอมูล ขอความและรูปแบบหารูปภาพเพื่อมาประกอบชิ้นงาน

6.3 ดําเนินการออกแบบโดยใชโปรแกรม Adobe Illustrator เปนตัวออกแบบและไดใชโปรแกรมเสริม อยางเชน โปรแกรม Adobe Photoshop เพื่อตัดแตงรูปภาพในการประกอบงานและดําเนินกระบวนการ ออกแบบใหเสร็จสมบูรณ

้ ๖.๔ ดำเนินการออกแบบเสร็จ จัดส่งให้หัวหน้างานได้ตรวจสอบความถูกต้องของชิ้นงาน ว่ามีอักษรพิมพ์ ผิดหรือมีอักษรตกหล่นหรือไม่ หากมีการแก้ไขหัวหน้างานจะได้ส่งกลับมาให้ดำเนินการแก้ไข

6.5 หลังจากแกไขแบบเสร็จดําเนินการสงใหหัวหนางานตรวจสอบอีกครั้ง

5.5 หลังตรวจสอบเสร็จแบบผ่านก็จัดการบันทึกไฟล์งานต้นฉบับลงไว้ในไดร์ฟของคอมพิวเตอร์

6.7 ดําเนินการบันทึกลงใน Google Drive เพื่อจัดสงทางโรงพิมพ เปนที่สิ้นสุด

#### **7. เอกสารอางอิง**

1) สํานักพิมพดิจิทัล สํานักวิทยบริการ ม.อ.ปตตานี

2) เว็บไซต https://th.wikihow.com/Adobe-Illustrator

m) เว็บไซต์ Adobe

4) [https://tips.thaiware.com/1324.html](https://tips.thaiware.com/1324.html%20%E0%B8%84%E0%B8%A7%E0%B8%B2%E0%B8%A1) ความแตกตางโปรแกรม [Adobe Illustrator](https://software.thaiware.com/7269-Adobe-Illustrator-Download.html)และ

โปรแกรม [Adobe Photoshop](https://software.thaiware.com/1427-Adobe-Photoshop-Download.html)

๕) กฤษณพงศ์ เลิศบำรุงชัย | การใช้งาน Adobe Illustrator CC ๒๐๑๕

### **8. แบบฟอรมที่ใช**

1) .............................................................

### **9. ขอเสนอแนะ/ เทคนิคในการปฏิบัติงาน/ ปญหาอุปสรรค แนวทางในการแกไขและพัฒนางาน**

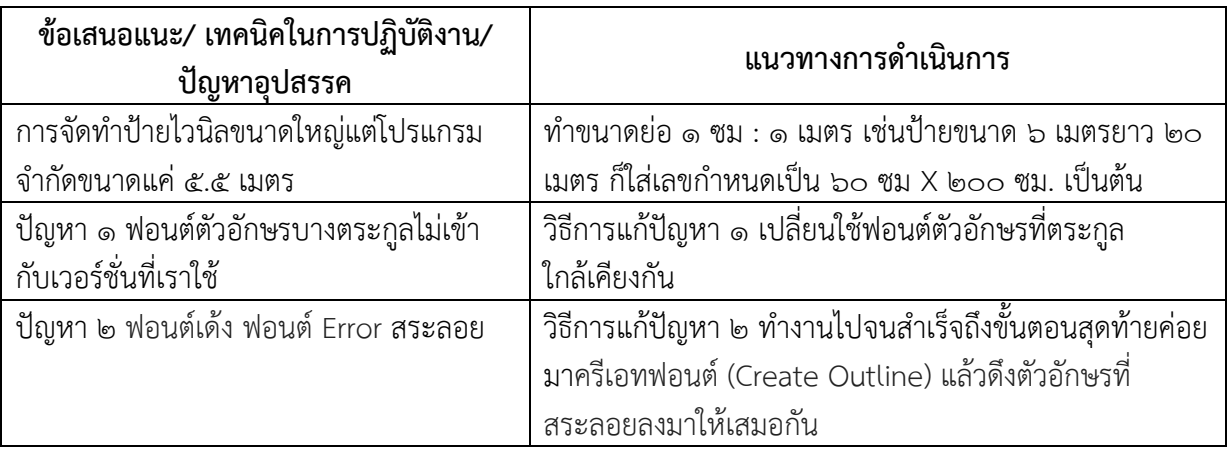

# **10. ภาคผนวก/กฎหมายที่เกี่ยวของ**

1) กฎกระทรวงวาดวยการควบคุมปายหรือสิ่งที่สรางขึ้นสําหรับติดหรือตั้งปายตามกฎหมายวาดวย การควบคุมอาคาร พ.ศ. ๒๕๕๘

๒) พระราชบัญญัติลิขสิทธิ์พ.ศ. ๒๕๓๗ และที่แก้ไขเพิ่มเติม มาตรา ๔ "ลิขสิทธิ์"

3) พระราชบัญญัติภาษีปาย พ.ศ. ๒๕๑๐